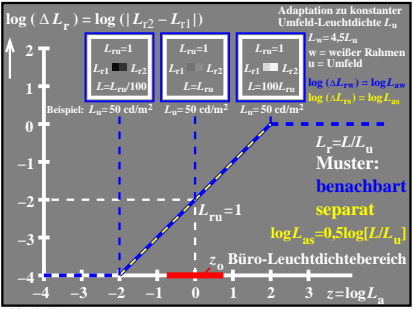

CGA30−7N